# NSPageLayout Class Reference

Cocoa > Printing

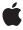

Ć

Apple Inc. © 2007 Apple Inc. All rights reserved.

No part of this publication may be reproduced, stored in a retrieval system, or transmitted, in any form or by any means, mechanical, electronic, photocopying, recording, or otherwise, without prior written permission of Apple Inc., with the following exceptions: Any person is hereby authorized to store documentation on a single computer for personal use only and to print copies of documentation for personal use provided that the documentation contains Apple's copyright notice.

The Apple logo is a trademark of Apple Inc.

Use of the "keyboard" Apple logo (Option-Shift-K) for commercial purposes without the prior written consent of Apple may constitute trademark infringement and unfair competition in violation of federal and state laws.

No licenses, express or implied, are granted with respect to any of the technology described in this document. Apple retains all intellectual property rights associated with the technology described in this document. This document is intended to assist application developers to develop applications only for Apple-labeled computers.

Every effort has been made to ensure that the information in this document is accurate. Apple is not responsible for typographical errors.

Apple Inc. 1 Infinite Loop Cupertino, CA 95014 408-996-1010

Apple, the Apple logo, Cocoa, Mac, and Mac OS are trademarks of Apple Inc., registered in the United States and other countries.

Simultaneously published in the United States and Canada.

Even though Apple has reviewed this document, APPLE MAKES NO WARRANTY OR REPRESENTATION, EITHER EXPRESS OR IMPLIED, WITH RESPECT TO THIS DOCUMENT, ITS QUALITY, ACCURACY, MERCHANTABILITY, OR FITNESS FOR A PARTICULAR PURPOSE. AS A RESULT, THIS DOCUMENT IS PROVIDED "AS 15," AND YOU, THE READER, ARE ASSUMING THE ENTIRE RISK AS TO ITS QUALITY AND ACCURACY.

IN NO EVENT WILL APPLE BE LIABLE FOR DIRECT, INDIRECT, SPECIAL, INCIDENTAL, OR CONSEQUENTIAL DAMAGES RESULTING FROM ANY

DEFECT OR INACCURACY IN THIS DOCUMENT, even if advised of the possibility of such damages.

THE WARRANTY AND REMEDIES SET FORTH ABOVE ARE EXCLUSIVE AND IN LIEU OF ALL OTHERS, ORAL OR WRITTEN, EXPRESS OR IMPLIED. No Apple dealer, agent, or employee is authorized to make any modification, extension, or addition to this warranty.

Some states do not allow the exclusion or limitation of implied warranties or liability for incidental or consequential damages, so the above limitation or exclusion may not apply to you. This warranty gives you specific legal rights, and you may also have other rights which vary from state to state.

# Contents

# NSPageLayout Class Reference 5

```
Overview 5
Tasks 5
  Creating an NSPageLayout Instance 5
  Running a Page Setup Dialog 5
  Customizing the Page Setup Dialog 6
  Accessing the NSPrintInfo Object 6
  Deprecated Methods 6
Class Methods 6
  pageLayout 6
Instance Methods 7
  accessoryControllers 7
  addAccessoryController: 7
  begin Sheet With Print Info: modal For Window: delegate: did End Selector: context Info: \\ 8
  printlnfo 8
  removeAccessoryController: 9
  runModal 9
  runModalWithPrintInfo: 9
```

# Appendix A Deprecated NSPageLayout Methods 11

```
Deprecated in Mac OS X v10.5 11
accessoryView 11
readPrintInfo 11
setAccessoryView: 12
writePrintInfo 12
```

# **Document Revision History 13**

## Index 15

# NSPageLayout Class Reference

Inherits from NSObject

Conforms to NSObject (NSObject)

Framework /System/Library/Frameworks/AppKit.framework

**Availability** Available in Mac OS X v10.0 and later.

**Companion guide** Printing Programming Topics for Cocoa

**Declared in** NSPageLayout.h

**Related sample code**Quartz Composer WWDC 2005 TextEdit

TextEditPlus

# Overview

NSPageLayout is a panel that queries the user for information such as paper type and orientation. It is normally displayed in response to the user selecting the Page Setup menu item. You obtain an instance with the pageLayout (page 6) class method. The pane can then be run as a sheet using beginSheetWithPrintInfo:modalForWindow:delegate:didEndSelector:contextInfo: (page 8) or modally using runModal (page 9) or runModalWithPrintInfo: (page 9).

# **Tasks**

# **Creating an NSPageLayout Instance**

+ pageLayout (page 6)

Returns a newly created NSPageLayout object.

# **Running a Page Setup Dialog**

beginSheetWithPrintInfo:modalForWindow:delegate:didEndSelector:contextInfo: (page 8)

Presents a page setup sheet for the given NSPrintInfo object, document-modal relative to the given window.

- runModal (page 9)

Displays the receiver and begins the modal loop using the shared NSPrintInfo object.

- runModalWithPrintInfo: (page 9)

Displays the receiver and begins the modal loop using the given NSPrintInfo object.

# **Customizing the Page Setup Dialog**

- addAccessoryController: (page 7)

Adds the given controller of an accessory view to be presented in the page setup panel.

- removeAccessoryController: (page 9)

Removes the given controller of an accessory view.

- accessoryControllers (page 7)

Returns an array of accessory view controllers belonging to the receiver.

# **Accessing the NSPrintInfo Object**

- printInfo (page 8)

Returns the NSPrintInfo object used when the receiver is run.

# **Deprecated Methods**

- accessory View (page 11) Deprecated in Mac OS X v10.5

Returns the receiver's accessory view (used to customize the receiver). (Deprecated. Deprecated in Mac OS X v10.5. Use accessoryControllers (page 7) instead.)

- readPrintInfo (page 11) Deprecated in Mac OS X v10.5

Sets the receiver's values to those stored in the NSPrintInfo object used when the receiver is run. (Deprecated. Deprecated in Mac OS X v10.5. This method should not be invoked directly, so there is no replacement.)

- setAccessoryView: (page 12) Deprecated in Mac OS X v10.5

Adds a view object to the receiver. (Deprecated. Deprecated in Mac OS X v10.5. Use addAccessoryController: (page 7) instead.)

- writePrintInfo (page 12) Deprecated in Mac OS X v10.5

Writes the receiver's values to the NSPrintInfo object used when the receiver is run. (Deprecated. Deprecated in Mac OS X v10.5. This method should not be invoked directly, so there is no replacement.)

# **Class Methods**

# pageLayout

Returns a newly created NSPageLayout object.

+ (NSPageLayout \*)pageLayout

# **Availability**

Available in Mac OS X v10.0 and later.

## **Related Sample Code**

Quartz Composer WWDC 2005 TextEdit TextEditPlus

#### **Declared In**

NSPageLayout.h

# Instance Methods

# accessoryControllers

Returns an array of accessory view controllers belonging to the receiver.

- (NSArray \*)accessoryControllers

### **Return Value**

The NSViewController instances representing the accessory view controllers belonging to the receiver.

# **Availability**

Available in Mac OS X v10.5 and later.

#### See Also

```
addAccessoryController: (page 7)removeAccessoryController: (page 9)
```

#### **Declared In**

NSPageLayout.h

# ${\bf add Accessory Controller:} \\$

Adds the given controller of an accessory view to be presented in the page setup panel.

- (void)addAccessoryController:(NSViewController \*)accessoryController

### **Parameters**

accessoryController

The controller to add.

## **Availability**

Available in Mac OS X v10.5 and later.

#### See Also

```
- removeAccessoryController: (page 9)
```

- accessoryControllers (page 7)

#### **Declared In**

NSPageLayout.h

# beginSheetWithPrintInfo:modalForWindow:delegate:didEndSelector:contextInfo:

Presents a page setup sheet for the given NSPrintInfo object, document-modal relative to the given window.

#### **Parameters**

printInfo

The NSPrintInfo object to use.

docWindow

The window to which the sheet is attached.

delegate

The delegate to which didEndSelector is sent. Can be nil.

didEndSelector

The selector sent to the delegate. Can be nil.

contextInfo

Context information object passed with didEndSelector.

#### Discussion

The didEndSelector argument must have the same signature as:

- (void)pageLayoutDidEnd:(NSPageLayout \*)pageLayout returnCode:(int)returnCode contextInfo: (void \*)contextInfo;

The value passed as returnCode is either NSCancelButton or NSOKButton.

## **Availability**

Available in Mac OS X v10.0 and later.

## **Related Sample Code**

Quartz Composer WWDC 2005 TextEdit

**TextEditPlus** 

### **Declared In**

NSPageLayout.h

# printlnfo

Returns the NSPrintInfo object used when the receiver is run.

- (NSPrintInfo \*)printInfo

## Discussion

The NSPrintInfo object is set using the

beginSheetWithPrintInfo:modalForWindow:delegate:didEndSelector:contextInfo: (page 8) or runModalWithPrintInfo: (page 9) method. The shared NSPrintInfo object is used if the receiver is run using runModal (page 9).

#### **Availability**

Available in Mac OS X v10.0 and later.

#### See Also

- readPrintInfo (page 11)
- writePrintInfo (page 12)

## **Declared In**

NSPageLayout.h

# removeAccessoryController:

Removes the given controller of an accessory view.

- (void)removeAccessoryController:(NSViewController \*)accessoryController

#### **Parameters**

accessoryController

The controller to remove.

# **Availability**

Available in Mac OS X v10.5 and later.

## See Also

- addAccessoryController: (page 7)
- accessoryControllers (page 7)

#### Declared In

NSPageLayout.h

# runModal

Displays the receiver and begins the modal loop using the shared NSPrintInfo object.

- (NSInteger)runModal

### **Return Value**

NSCancel Button if the user clicks the Cancel button; otherwise, NSOKButton.

#### Discussion

The receiver's values are recorded in the shared NSPrintInfo object.

## **Availability**

Available in Mac OS X v10.0 and later.

### See Also

```
- runModalWithPrintInfo: (page 9)
```

# **Declared In**

NSPageLayout.h

# runModalWithPrintInfo:

Displays the receiver and begins the modal loop using the given NSPrintInfo object.

Instance Methods 2007-04-11 | © 2007 Apple Inc. All Rights Reserved. - (NSInteger)runModalWithPrintInfo:(NSPrintInfo \*)printInfo

## **Parameters**

printInfo

The NSPrintInfo object to use.

# **Return Value**

NSCancel Button if the user clicks the Cancel button; otherwise, NSOKButton.

## Discussion

The receiver's values are recorded in printInfo.

# **Availability**

Available in Mac OS X v10.0 and later.

# See Also

- runModal (page 9)

# **Declared In**

NSPageLayout.h

# Deprecated NSPageLayout Methods

A method identified as deprecated has been superseded and may become unsupported in the future.

# Deprecated in Mac OS X v10.5

# accessoryView

Returns the receiver's accessory view (used to customize the receiver). (Deprecated in Mac OS X v10.5. Deprecated in Mac OS X v10.5. Use accessoryControllers (page 7) instead.)

- (NSView \*)accessoryView

## **Availability**

Available in Mac OS X v10.0 and later. Deprecated in Mac OS X v10.5.

#### See Also

- setAccessoryView: (page 12)

# **Declared In**

NSPageLayout.h

# readPrintInfo

Sets the receiver's values to those stored in the NSPrintInfo object used when the receiver is run. (Deprecated in Mac OS X v10.5. Deprecated in Mac OS X v10.5. This method should not be invoked directly, so there is no replacement.)

- (void)readPrintInfo

#### Discussion

Do not invoke this method directly; it is invoked automatically before the receiver is displayed.

# **Availability**

Available in Mac OS X v10.0 and later.

Deprecated in Mac OS X v10.5.

#### See Also

- printInfo (page 8)
- writePrintInfo (page 12)
- runModal (page 9)
- runModalWithPrintInfo: (page 9)

#### **APPENDIX A**

Deprecated NSPageLayout Methods

## **Declared In**

NSPageLayout.h

# setAccessoryView:

Adds a view object to the receiver. (Deprecated in Mac OS X v10.5. Deprecated in Mac OS X v10.5. Use addAccessoryController: (page 7) instead.)

- (void)setAccessoryView:(NSView \*)aView

# Discussion

Invoke this method to add a custom view containing your controls.  $a \ View$  is added to the receiver's Settings popup menu with your application's name as its menu item. The receiver is automatically resized to accommodate  $a \ View$ . This method can be invoked repeatedly to change the accessory view depending on the situation. If  $a \ View$  is nil, then the receiver's current accessory view, if any, is removed.

## **Availability**

Available in Mac OS X v10.0 and later. Deprecated in Mac OS X v10.5.

### See Also

accessoryView (page 11)

#### **Declared In**

NSPageLayout.h

# writePrintInfo

Writes the receiver's values to the NSPrintInfo object used when the receiver is run. (Deprecated in Mac OS X v10.5. Deprecated in Mac OS X v10.5. This method should not be invoked directly, so there is no replacement.)

- (void)writePrintInfo

## Discussion

Do not invoke this method directly; it is invoked automatically when the receiver is dismissed.

# **Availability**

Available in Mac OS X v10.0 and later.

Deprecated in Mac OS X v10.5.

#### See Also

- printInfo (page 8)
- readPrintInfo (page 11)
- runModal (page 9)
- runModalWithPrintInfo: (page 9)

### **Declared In**

NSPageLayout.h

# **Document Revision History**

This table describes the changes to NSPageLayout Class Reference.

| Date       | Notes                                                                                                    |
|------------|----------------------------------------------------------------------------------------------------|
| 2007-04-11 | Documented methods added in Mac OS X v10.5. Removed descriptions of deprecated methods no longer defined in the header file. |
| 2006-05-23 | First publication of this content as a separate document.                                                                    |

# **REVISION HISTORY**

**Document Revision History** 

# Index

| <pre>accessoryControllers instance method 7 accessoryView instance method 11 addAccessoryController: instance method 7</pre>                      |
|----------------------------------------------------------------------------------------------------|
| В                                                                                                    |
| beginSheetWithPrintInfo:modalForWindow:delegate didEndSelector:contextInfo:instance metho 8                                                       |
| P                                                                                                    |
| <pre>pageLayout class method 6 printInfo instance method 8</pre>                                                                                  |
| R                                                                                                    |
| readPrintInfo instance method 11 removeAccessoryController: instance method 9 runModal instance method 9 runModalWithPrintInfo: instance method 9 |
| <u>S</u>                                                                                                    |
| setAccessoryView: instance method 12                                                                                                    |
| W                                                                                                    |
| writePrintInfo instance method 12                                                                                                    |